## HyperBlade Saber Blade System LED Driver Unit – Version 2 Upgrade Improved Blade Brightness Monitor

http://www.hyperdynelabs.com

The newest firmware programmed into the version 2 LED driver units include an improved blade brightness monitor that it easier for the user to set blade brightness w/ visual feedback.

## Changing blade brightness w/ new firmware:

As in the original firmware, you can enter the brightness mode by pressing the button for 2 sec and releasing it. In this new brightness monitor feature, each section of the blade indicates the current brightness level of the overall blade.

In other words, if only the first section of the blade is lit when in this mode, this means the blade is currently set to the min brightness level. Each subsequent quick button press will increase the blade brightness level by one setting. As you do this, the blade sections will light up giving you a visual indication of the brightness level. When the last blade section is lit, this means you are at the highest brightness level the saber can achieve. A subsequent quick button press will wrap around back to the lowest brightness level.

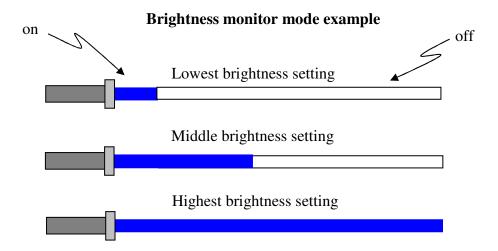

After you set the brightness level to your desired setting, you can press the button for 2 sec again and release it. This will take the blade out of the brightness monitor mode and go back to normal operation. The brightness level is stored in the chip so it remembers your last setting.

**NOTICE:** There is no warranty on kits. It is your responsibility to install the board. Opened kits cannot be returned. Be careful if you use a battery source that is capable of delivering a lot of current. Contact a professional if you need assistance. Hyperdyne Labs assumes no responsibility for the misuse of this kit or any damage to your saber hilt due to improper installation. This guide is only one way to do the install and does not represent all methods. Use at your own risk!!

© 2007 Hyperdyne Labs